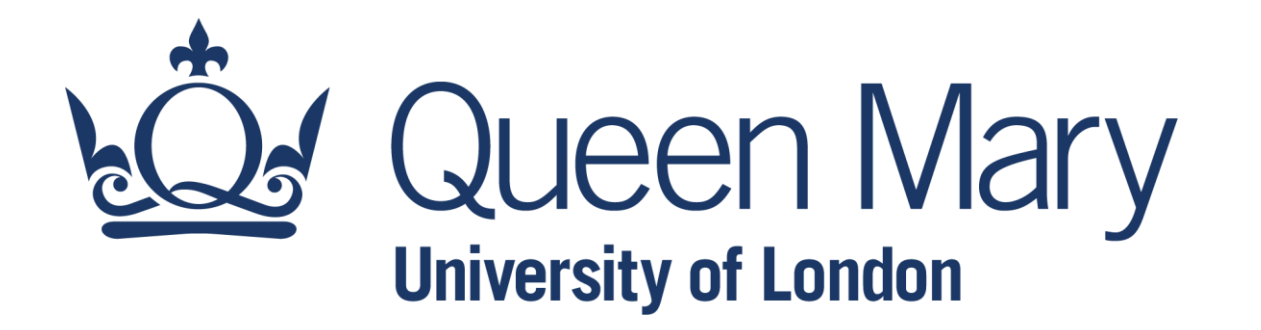

# **QHP4701 Introduction to Data Science Programming**

More on Numpy and Control Statements

Lecturer: Nikesh Bajaj, PhD School of Physical and Chemical Sciences *[http://nikeshbajaj.in](http://nikeshbajaj.in/)*

- Methods and Operations
- Comparison
- Reshaping
- Element-wise operation
- Broadcasting
- ●Euclidean Distance
- Stacking

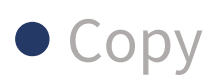

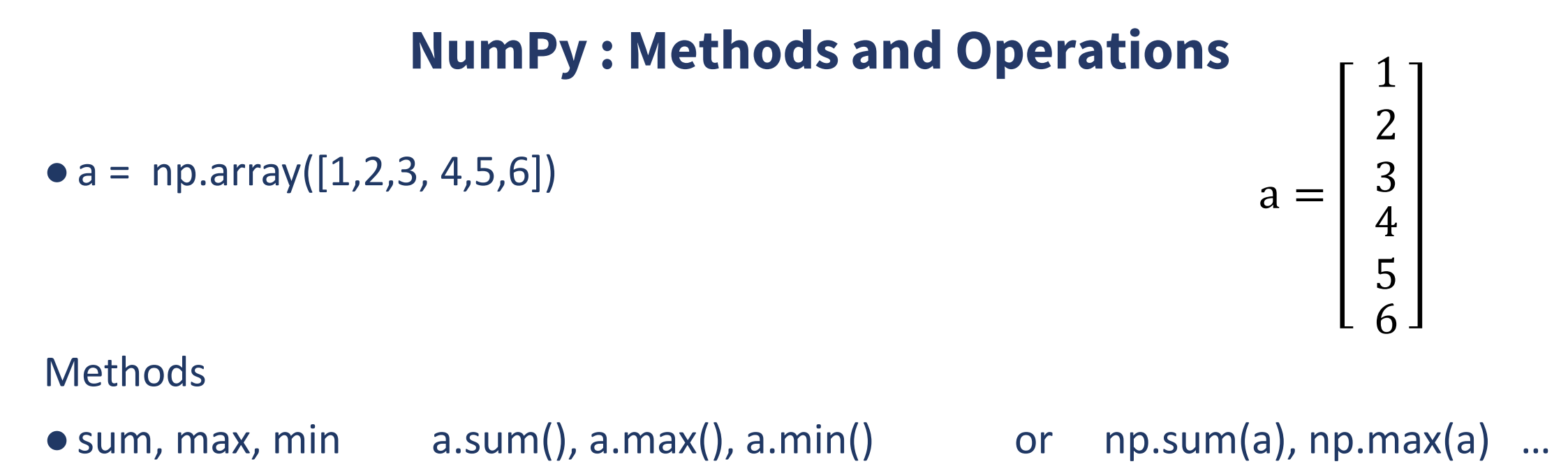

 $\bullet$  mean, var, std, a.mean(), a.var(), a.std()

●**Compute for b**

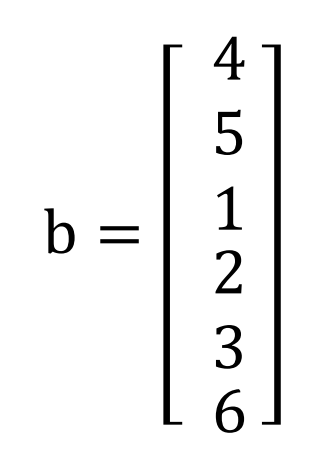

$$
\bullet a = np.array([[1,2,3],(4,5,6]]) \qquad \qquad a = \begin{bmatrix} 1 & 2 & 3 \\ 4 & 5 & 6 \end{bmatrix}
$$

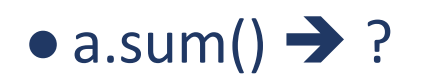

●NumPy (by default) converts the array to 1D array ("flat-array") and performs the operation

●*Axis: axis is used to represent each dimension of a NumPy array* 

$$
a = \begin{bmatrix} 1 & 2 & 3 \\ 4 & 5 & 6 \end{bmatrix}
$$

•  $a = np.array([[1,2,3],$  $[4,5,6]$ ]

3D array

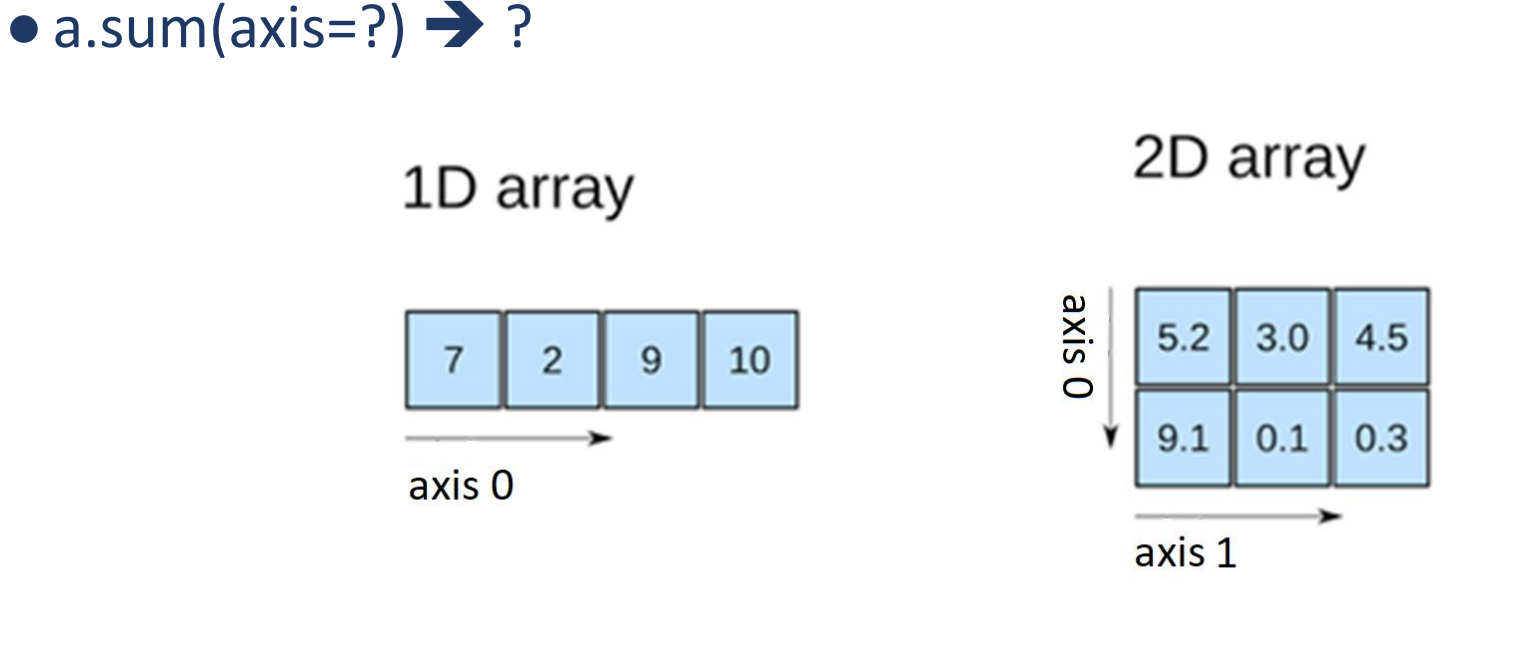

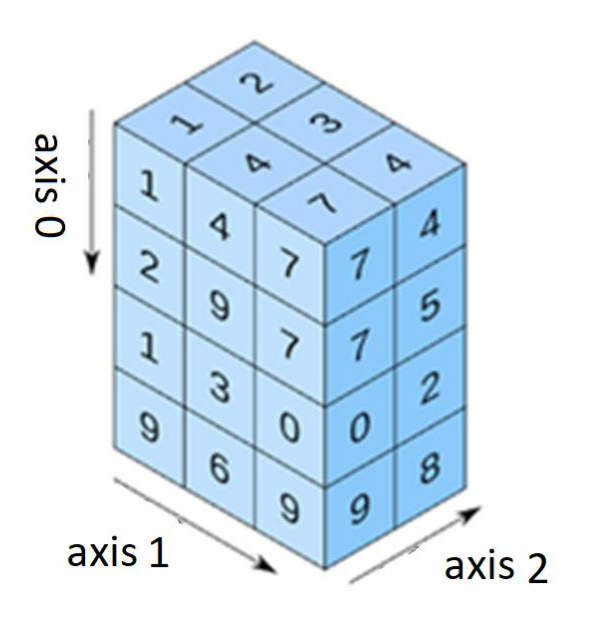

- ●*NumPy can carry out the operations along one of the axes*
- ●*Axis: axis is used to represent each dimension of a NumPy array*

$$
\bullet a = np.array([[1,2,3],(4,5,6]]) \qquad \qquad a = \begin{bmatrix} 1 & 2 & 3 \\ 4 & 5 & 6 \end{bmatrix}
$$

### *Compute mean of each column by hand*

a.mean(axis=?)

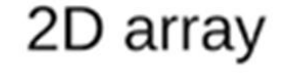

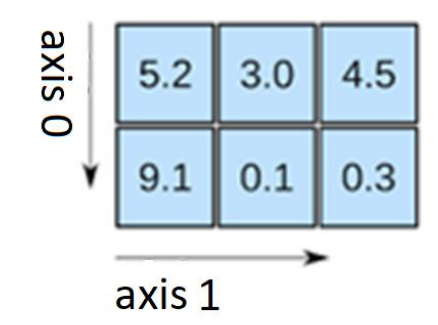

- ●np.add
- ●np.subtract
- ●np.multiply
- ●np.divid
- ●np.power, np.sqrt, np.square
- ●np.log, np.log2, np.log10
- ●np.exp
- ●np.abs, np.absolute
- np.sin, np.cos, np.tan, np.arcsin, np.arccos

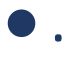

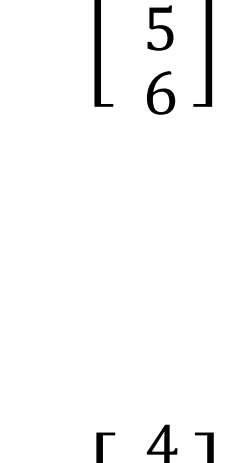

1

2

3

4

 $a =$ 

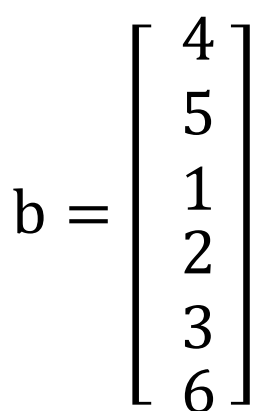

#### ●….

●*Ref:<https://numpy.org/doc/stable/reference/ufuncs.html#available-ufuncs>*

- Methods and Operations
- Comparison
- Reshaping
- Element-wise operation
- Broadcasting
- ●Euclidean Distance
- Stacking

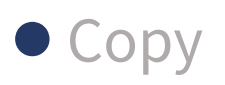

### **NumPy : Comparison**

$$
\bullet a = np.array([[1,2,3],\n[4,5,6]])
$$
\n
$$
a = \begin{bmatrix} 1 & 2 & 3 \\ 4 & 5 & 6 \end{bmatrix}
$$

Comparison  $(==, => , =<)$ •  $a == 3$ ,  $a > 3$  $\bullet$  a==b  $\bullet$  a==c  $b =$ 1 1 3 3 5 5  $c =$ 1 1 3 5

- Methods and Operations
- Comparison
- ●Reshaping
- Element-wise operation
- Broadcasting
- ●Euclidean Distance
- Stacking

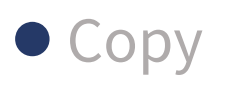

### **NumPy : Reshaping**

•  $a = \text{np.array}([1, 2, 3, 4, 5, 6])$ 

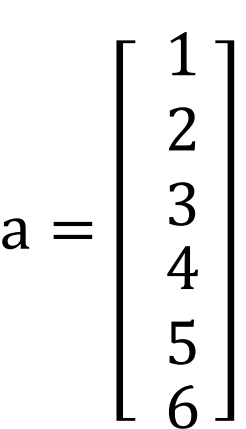

Changing the shape of a matrix Re-organising the elements of an array

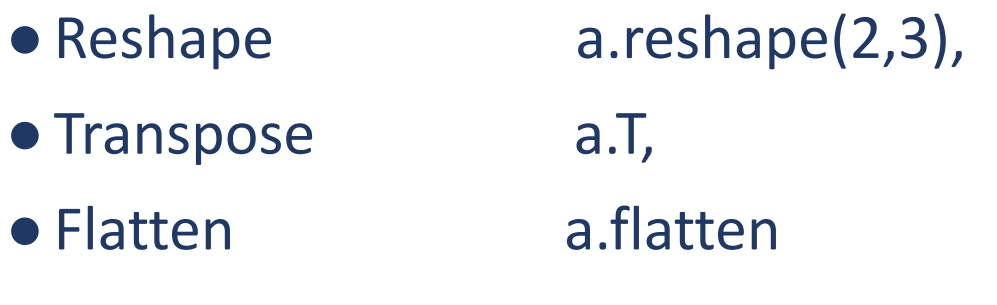

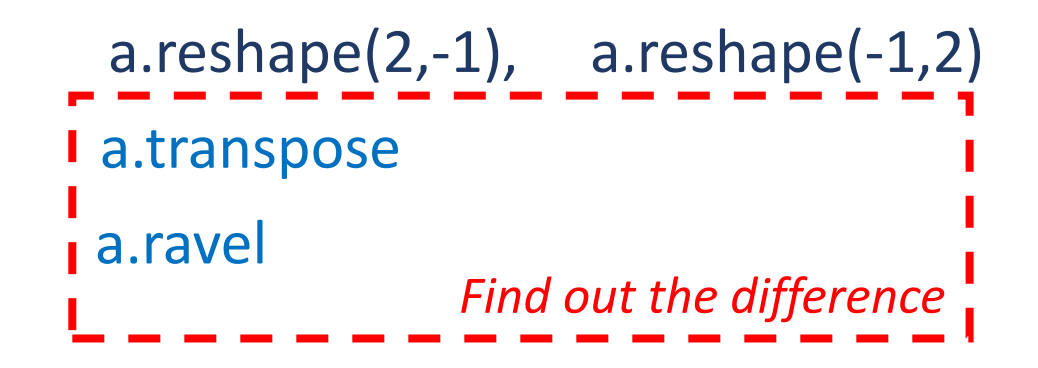

# **NumPy : Reshaping**

 $\bullet$  a = np.arange(20)

- ●a.reshape(4, 5)
- $\bullet$  a.reshape(4, -1)
- ●a.reshape(4, 3)
- a.reshape(2, 2, -1)

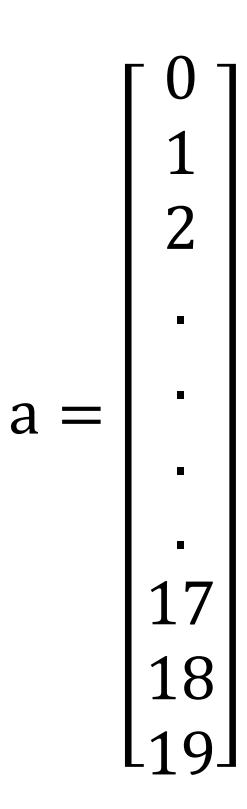

- Methods and Operations
- Comparison
- ●Reshaping
- Element-wise operation
- Broadcasting
- ●Euclidean Distance
- Stacking

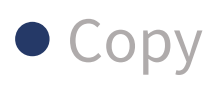

#### **NumPy : Element-wise Operation(s)**

•  $a = np.array([1,2,3, 4,5,6])$  $\bullet$  b = np.array( $[2,2,2,2,2,2]$ )  $\bullet c = np.array([2,2,2,2,2])$  $\bullet$  a+b  $\bullet$  a+c?  $a =$   $b =$   $c =$  +  $=$  ? + =?

#### **NumPy : Element-wise Operation(s)**

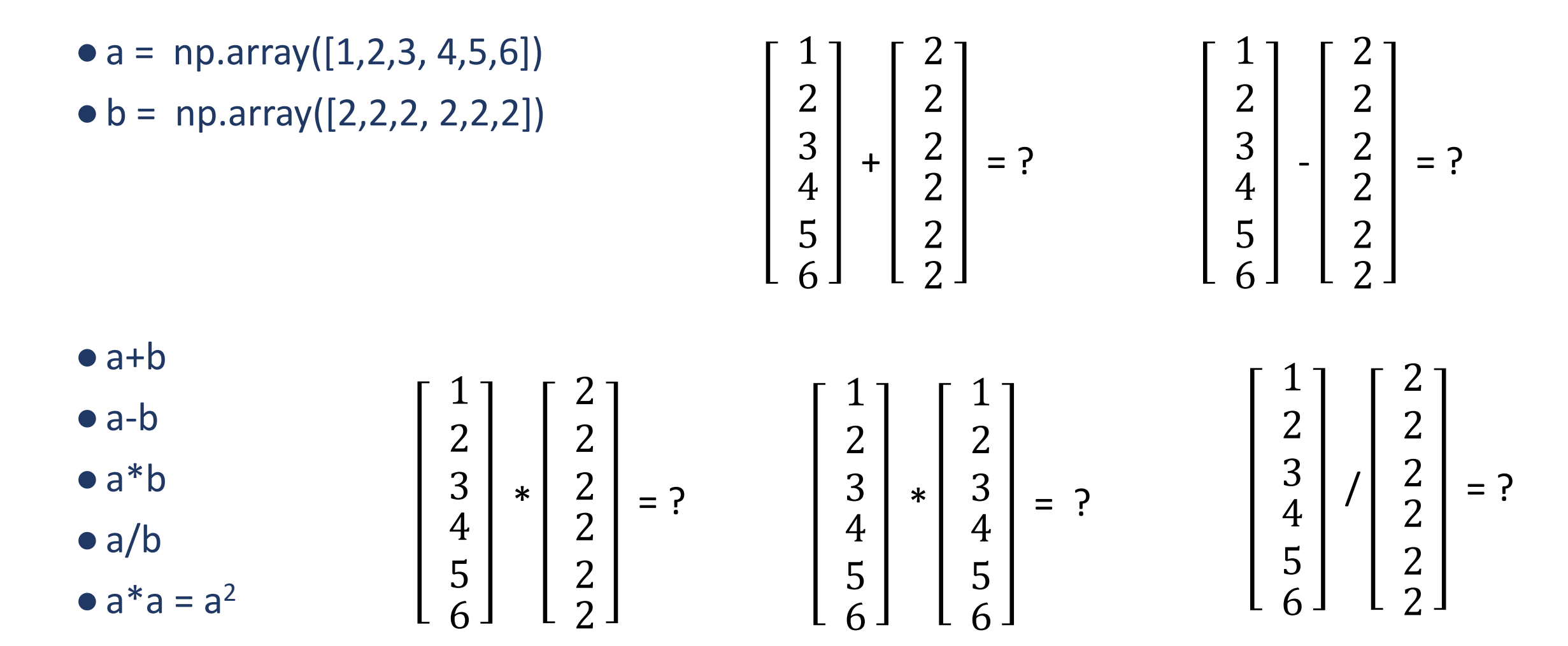

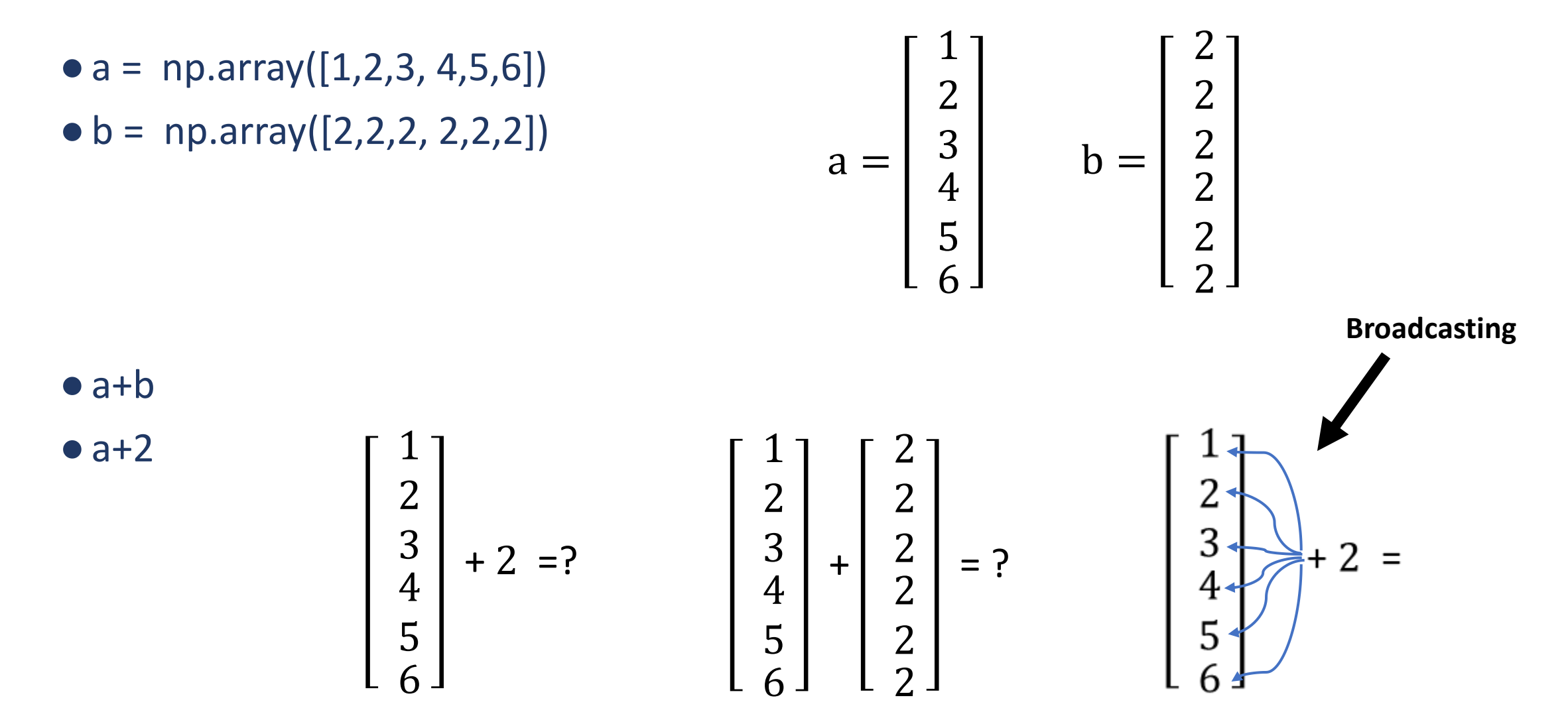

- Methods and Operations
- Comparison
- ●Reshaping
- Element-wise operation
- Broadcasting
- ●Euclidean Distance
- Stacking

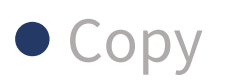

•  $a = np.array([1,2,3, 4,5,6])$  $\bullet b = np.array([2,2,2,2,2,2])$ 

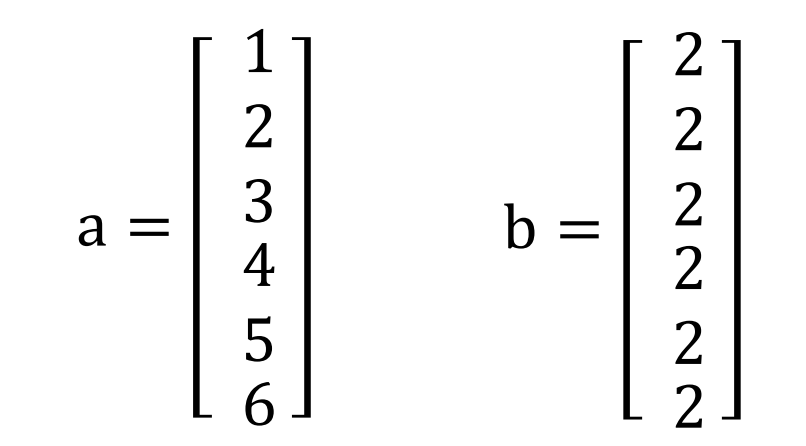

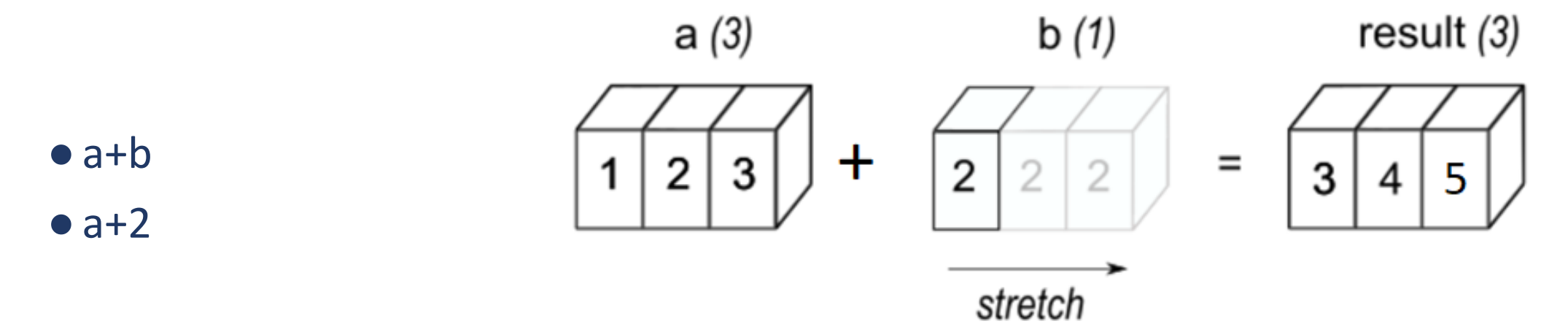

- ●*Broadcasting is a way to distribute the operation across axes.*
- ●*Python uses to avoid loops to be more efficient*

 $\bullet$  a = np.array([[0,0,0], [10,10,10],[20,20,20],[30,30,30]])  $\bullet$  b = np.array( $[1,2,3]$ )

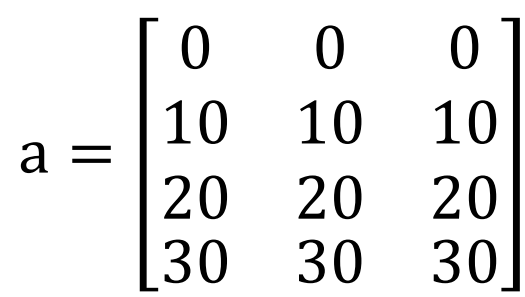

 $b = [1 \ 2 \ 3]$ 

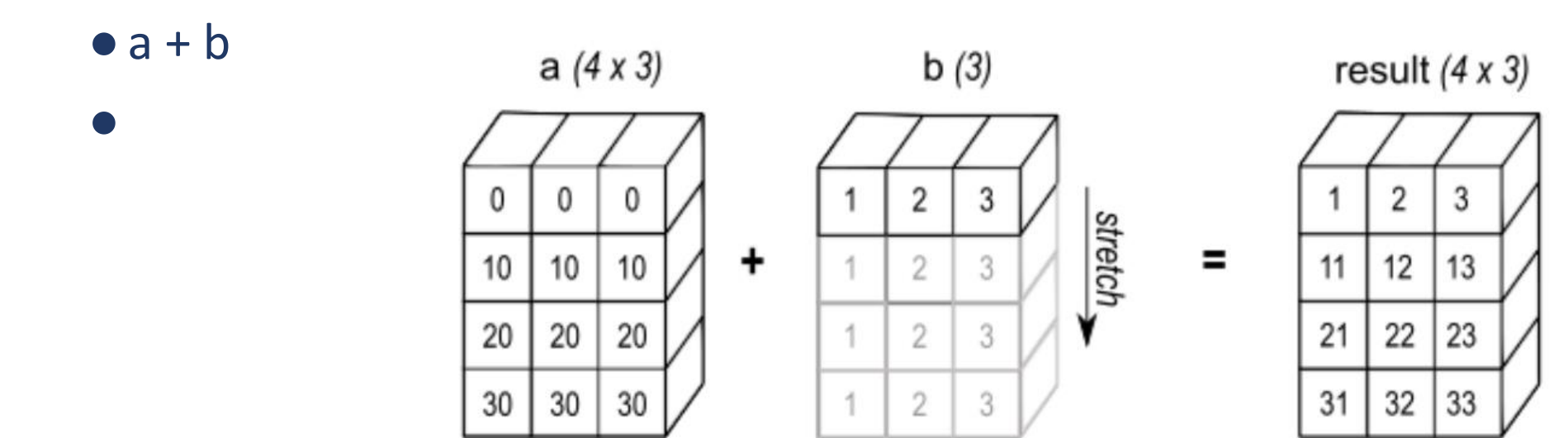

- a = np.array( $[[0,0,0], [10,10,10], [20,20,20], [30,30,30]])$
- $b = np.array([1,2,3, 4])$

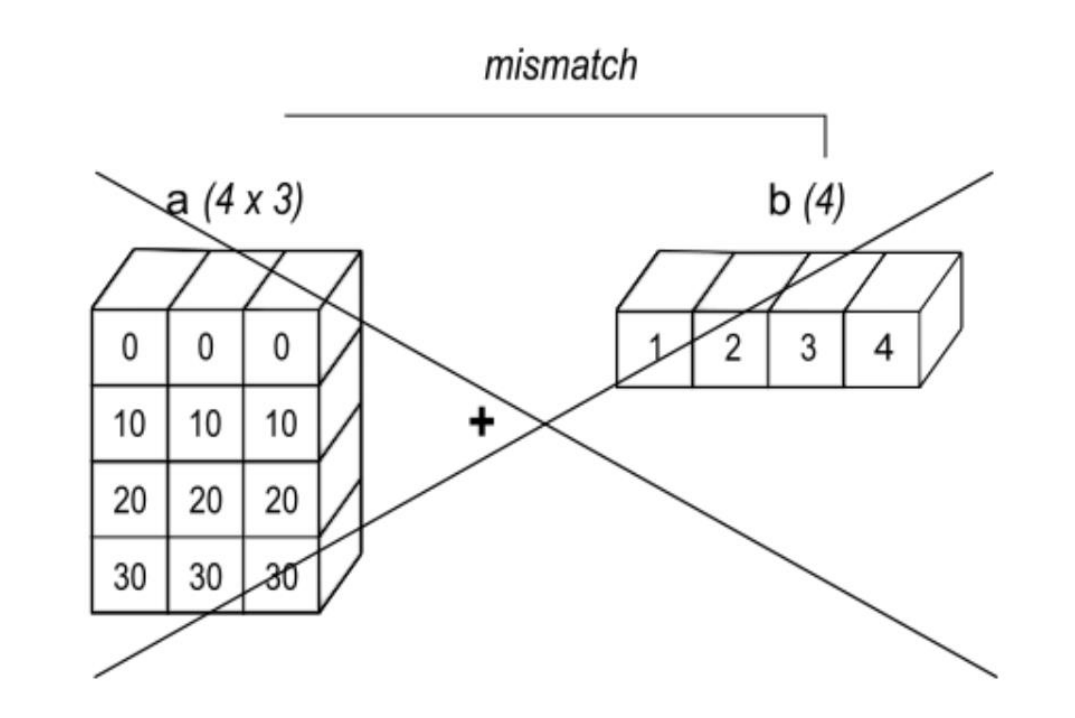

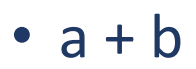

•

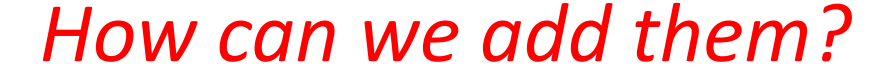

•  $a = np.array([[0],[10],[20],[30]])$ *Or a = np.array([0,10,20,30]).reshape(-1,1)*

•  $b = np.array([1,2,3])$ 

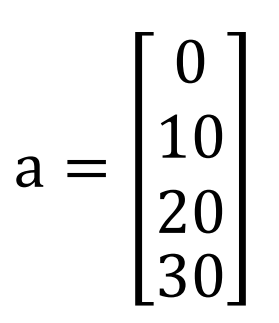

 $b = [1 \ 2 \ 3]$ 

 $\equiv$ 

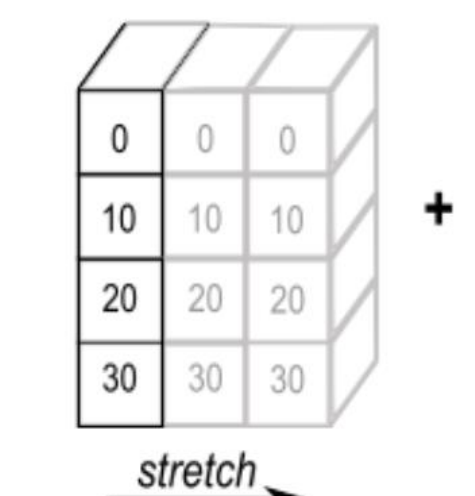

 $a(4x1)$ 

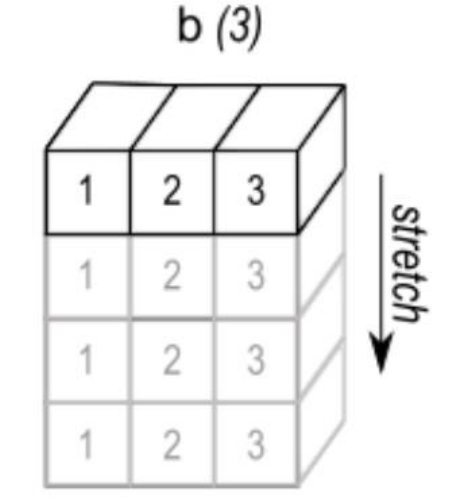

result  $(4 \times 3)$ 

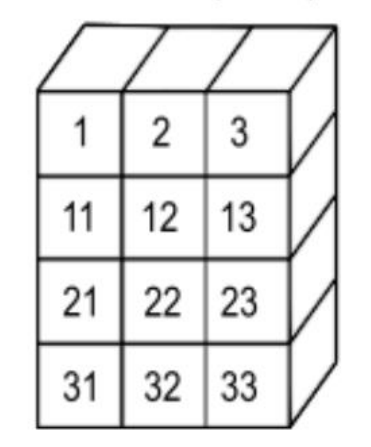

- $\bullet$  a + b
- •

•  $a = np.array([[0],[10],[20],[30]])$ *Or a = np.array([0,10,20,30]).reshape(-1,1)*

•  $b = np.array([1,2,3])$ 

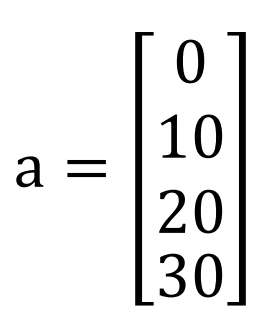

 $b = [1 \ 2 \ 3]$ 

 $\equiv$ 

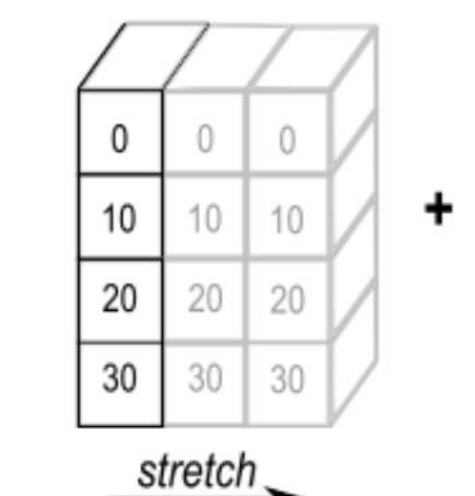

 $a(4x1)$ 

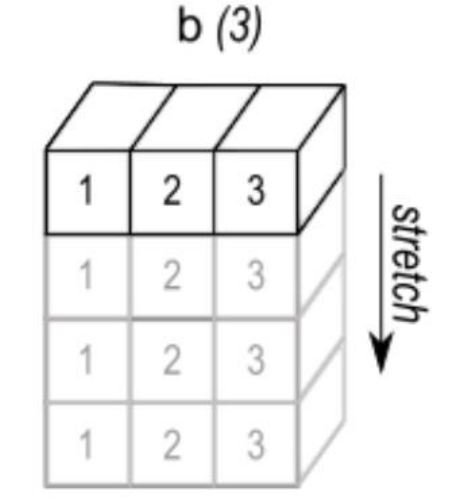

result  $(4 \times 3)$ 

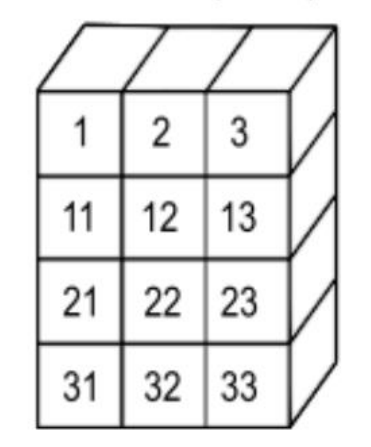

- $\bullet$  a + b
- •

- Methods and Operations
- Comparison
- ●Reshaping
- Element-wise operation
- Broadcasting
- Euclidean Distance
- Stacking

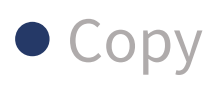

### **NumPy : Euclidean Distance**

Compute Euclidean Distance between *a* and *b*

• Dist: 
$$
D = \sqrt{(x_1 - x_2)^2 + (y_1 - y_2)^2 + (z_1 - z_2)^2}
$$

$$
a = \begin{bmatrix} x_1 \\ y_1 \\ z_1 \end{bmatrix} \qquad b = \begin{bmatrix} x_2 \\ y_2 \\ z_2 \end{bmatrix}
$$

**Compute distance between a and b**

- $\bullet$  *a* = np.array([1,2,3, 4,5,6])
- $\bullet$  *b* = np.array([4,5,1, 2,3,6])

  $b =$  

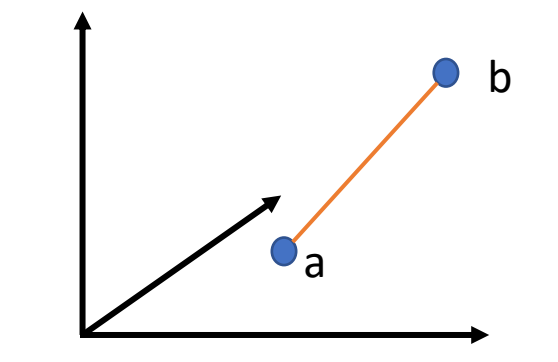

### **NumPy : Euclidean Distance**

Euclidean Distance between *a* and *b*

• Dist: 
$$
D = \sqrt{(x_1 - x_2)^2 + (y_1 - y_2)^2 + (z_1 - z_2)^2}
$$

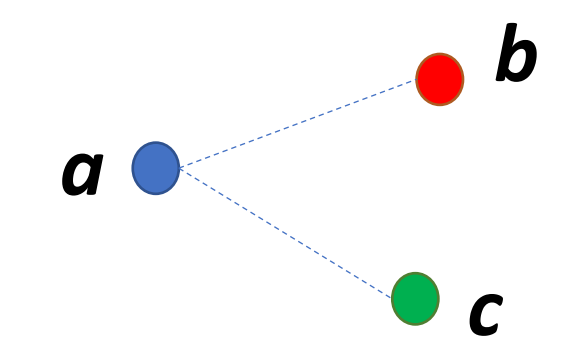

#### **Which is closer to a? b or c** *is b closer to a than c?*

- $\bullet$  *a* = np.array([1,2,3, 4,5,6])
- $\bullet$  *b* = np.array([4,5,1, 2,3,6])
- $\bullet c = \text{np.array}([1,2,3, 2,3,6])$

$$
a = \begin{bmatrix} 1 \\ 2 \\ 3 \\ 4 \\ 5 \\ 6 \end{bmatrix} \qquad b = \begin{bmatrix} 4 \\ 5 \\ 1 \\ 2 \\ 3 \\ 6 \end{bmatrix} \qquad c = \begin{bmatrix} 4 \\ 4 \\ 3 \\ 3 \\ 6 \end{bmatrix}
$$

- Methods and Operations
- Comparison
- ●Reshaping
- Element-wise operation
- Broadcasting
- Euclidean Distance
- Stacking

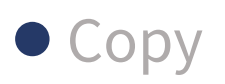

# **NumPy : Stacking**

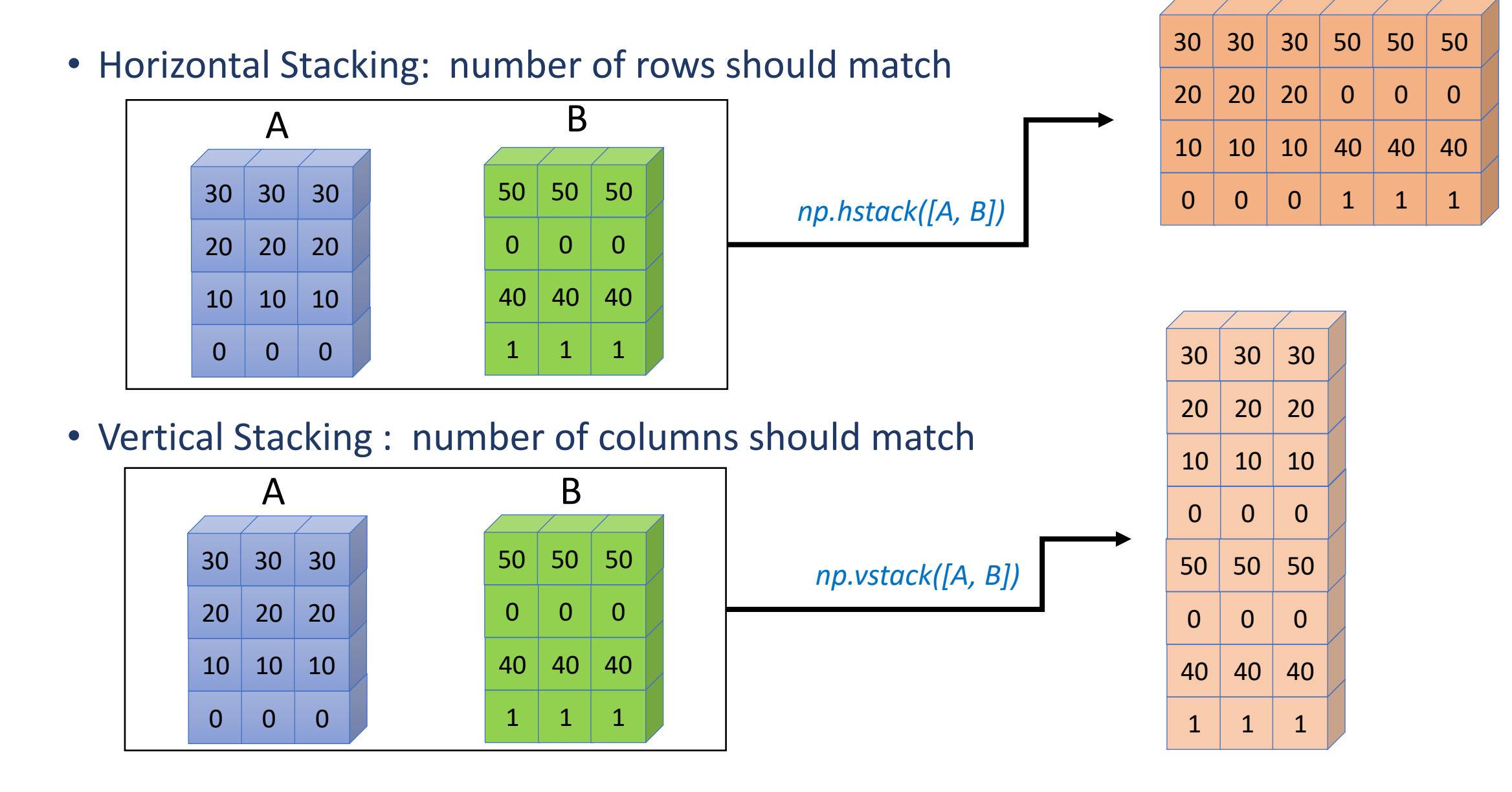

# **NumPy : Stacking**

• Just Stacking: : number of rows and column, both should match

*np.stack([A, B], axis=0)*

![](_page_27_Figure_3.jpeg)

# **NumPy : Stacking**

![](_page_28_Figure_1.jpeg)

# **NumPy : Stacking-mismatch**

• Horizontal Stacking

![](_page_29_Figure_2.jpeg)

• Vertical Stacking

![](_page_29_Figure_4.jpeg)

#### *How can we add them?*

- Methods and Operations
- Comparison
- ●Reshaping
- Element-wise operation
- Broadcasting
- Euclidean Distance
- Stacking

![](_page_30_Picture_9.jpeg)

# **NumPy : Copy**

- $\bullet$  a = np.arange(10)
- $\bullet$  b = a[1:4]
- $\bullet$  a[1:4] = [0,0,0]
- ●print(a)
- ●print(b)

 $\bullet$  c = a[1:4].copy()

$$
a = [0, 1, 2, 3, 4, 5, 6, 7, 8, 9]
$$
  

$$
b = \overline{\qquad}
$$

$$
c = [1,2,3]
$$

#### ● Next !!!

- 3.1: More on NumPy
- 3.2: Lab with Numpy Array

![](_page_33_Picture_0.jpeg)